# **[MS-OXCSPAM]: Spam Confidence Level Protocol Specification**

#### **Intellectual Property Rights Notice for Open Specifications Documentation**

- **Technical Documentation.** Microsoft publishes Open Specifications documentation for protocols, file formats, languages, standards as well as overviews of the interaction among each of these technologies.
- **Copyrights.** This documentation is covered by Microsoft copyrights. Regardless of any other terms that are contained in the terms of use for the Microsoft website that hosts this documentation, you may make copies of it in order to develop implementations of the technologies described in the Open Specifications and may distribute portions of it in your implementations using these technologies or your documentation as necessary to properly document the implementation. You may also distribute in your implementation, with or without modification, any schema, IDL's, or code samples that are included in the documentation. This permission also applies to any documents that are referenced in the Open Specifications.
- **No Trade Secrets.** Microsoft does not claim any trade secret rights in this documentation.
- **Patents.** Microsoft has patents that may cover your implementations of the technologies described in the Open Specifications. Neither this notice nor Microsoft's delivery of the documentation grants any licenses under those or any other Microsoft patents. However, a given Open Specification may be covered by Microsoft's Open Specification Promise (available here: [http://www.microsoft.com/interop/osp\)](http://go.microsoft.com/fwlink/?LinkId=114384) or the Community Promise (available here: [http://www.microsoft.com/interop/cp/default.mspx\)](http://www.microsoft.com/interop/cp/default.mspx). If you would prefer a written license, or if the technologies described in the Open Specifications are not covered by the Open Specifications Promise or Community Promise, as applicable, patent licenses are available by contacting [iplg@microsoft.com.](mailto:iplg@microsoft.com)
- **Trademarks.** The names of companies and products contained in this documentation may be covered by trademarks or similar intellectual property rights. This notice does not grant any licenses under those rights.
- **Fictitious Names.** The example companies, organizations, products, domain names, e-mail addresses, logos, people, places, and events depicted in this documentation are fictitious. No association with any real company, organization, product, domain name, email address, logo, person, place, or event is intended or should be inferred.

**Reservation of Rights.** All other rights are reserved, and this notice does not grant any rights other than specifically described above, whether by implication, estoppel, or otherwise.

**Tools.** The Open Specifications do not require the use of Microsoft programming tools or programming environments in order for you to develop an implementation. If you have access to Microsoft programming tools and environments you are free to take advantage of them. Certain Open Specifications are intended for use in conjunction with publicly available standard specifications and network programming art, and assumes that the reader either is familiar with the aforementioned material or has immediate access to it.

*[MS-OXCSPAM] — v20101026 Spam Confidence Level Protocol Specification* 

*Copyright © 2010 Microsoft Corporation.* 

# **Revision Summary**

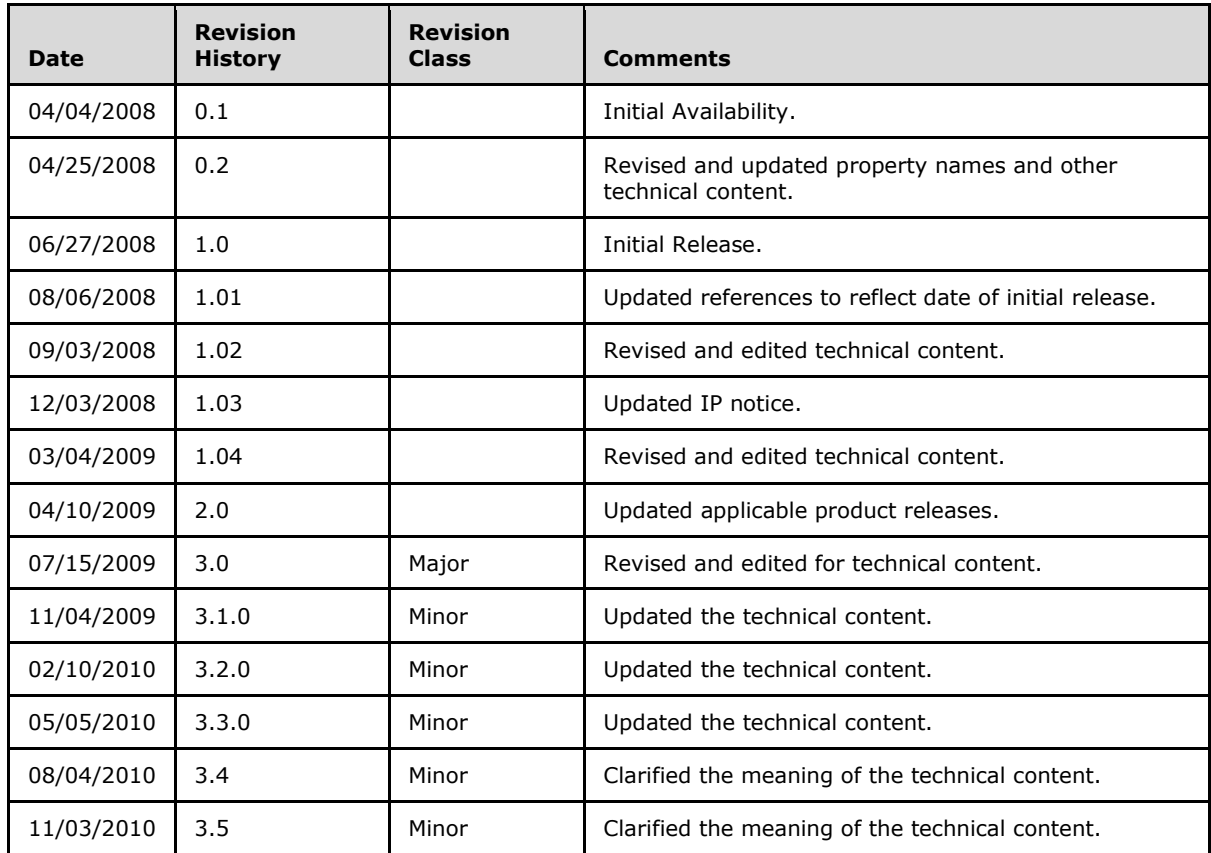

*[MS-OXCSPAM] — v20101026 Spam Confidence Level Protocol Specification* 

*Copyright © 2010 Microsoft Corporation.* 

# **Contents**

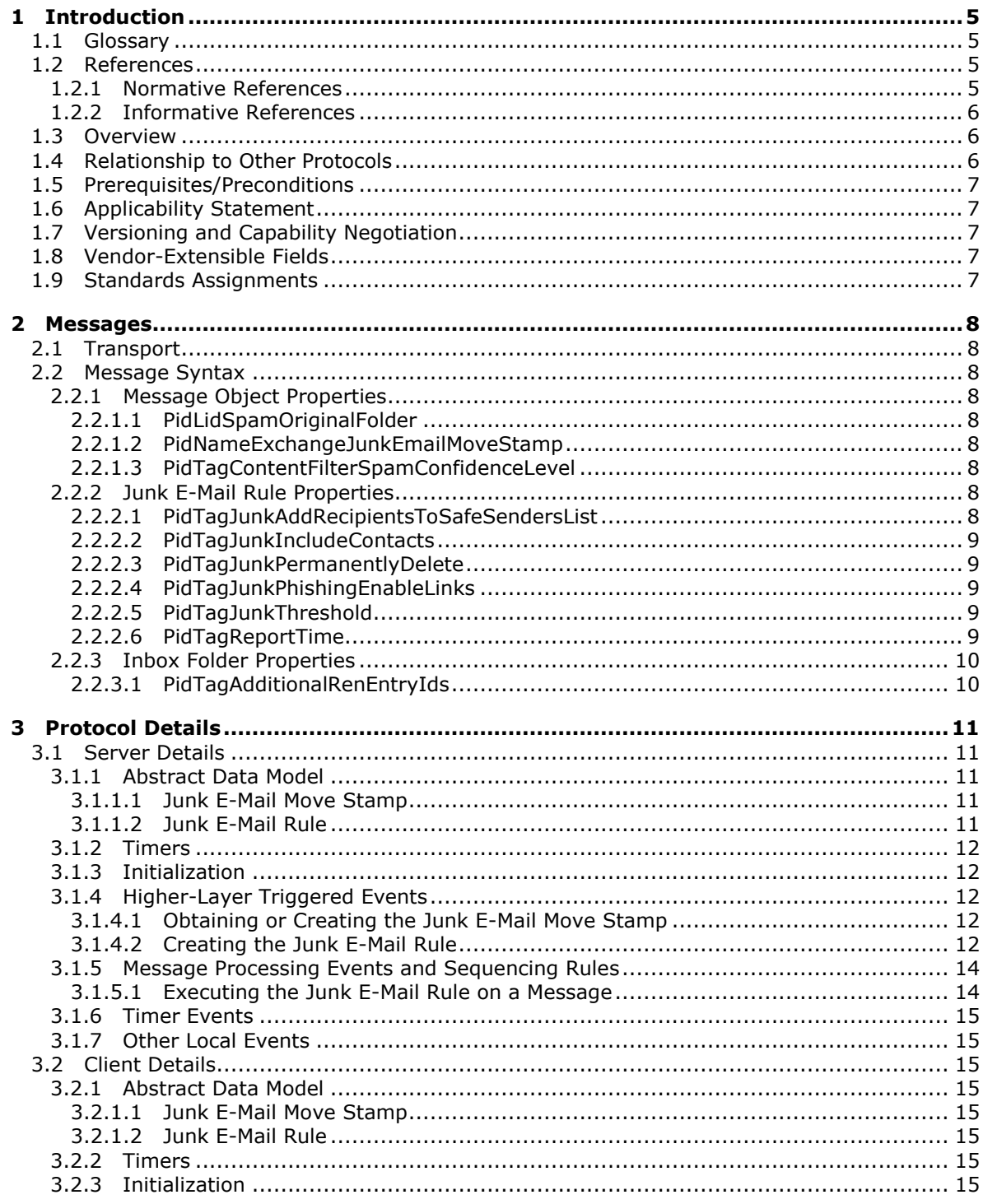

[MS-OXCSPAM] - v20101026<br>Spam Confidence Level Protocol Specification

Copyright © 2010 Microsoft Corporation.

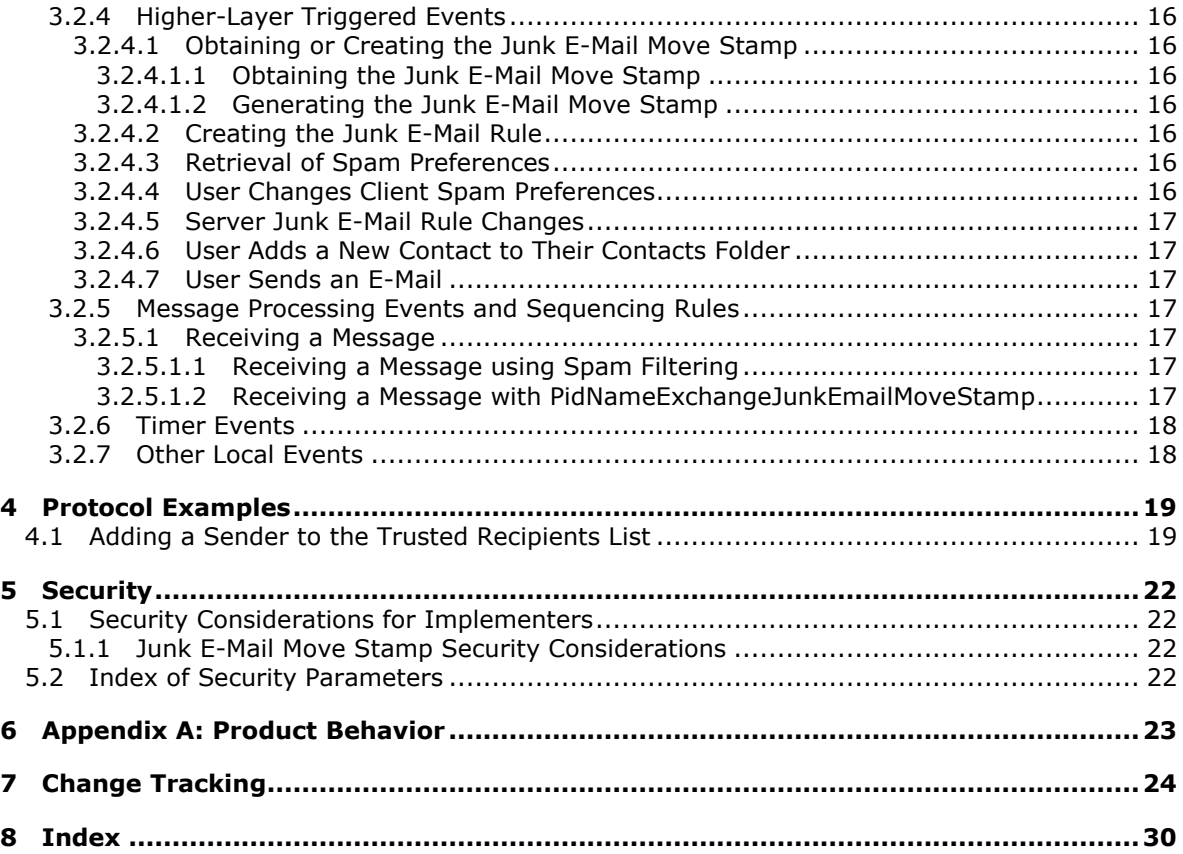

# <span id="page-4-0"></span>**1 Introduction**

<span id="page-4-4"></span>This protocol enables the sharing of preferences for handling the filtering of unsolicited e-mail messages between the client and the server.

# <span id="page-4-1"></span>**1.1 Glossary**

<span id="page-4-5"></span>The following terms are defined in [\[MS-OXGLOS\]:](%5bMS-OXGLOS%5d.pdf)

**contact domain entry ID extended rule Folder object Inbox folder Junk E-mail folder Junk E-Mail rule mailbox Message object named property phishing phishing message property (1) rule Simple Mail Transfer Protocol (SMTP) spam spam confidence level spam filter special folder**

The following terms are specific to this document:

<span id="page-4-6"></span>**MAY, SHOULD, MUST, SHOULD NOT, MUST NOT:** These terms (in all caps) are used as described in [\[RFC2119\].](http://go.microsoft.com/fwlink/?LinkId=90317) All statements of optional behavior use either MAY, SHOULD, or SHOULD NOT.

## <span id="page-4-2"></span>**1.2 References**

## <span id="page-4-3"></span>**1.2.1 Normative References**

We conduct frequent surveys of the normative references to assure their continued availability. If you have any issue with finding a normative reference, please contact [dochelp@microsoft.com.](mailto:dochelp@microsoft.com) We will assist you in finding the relevant information. Please check the archive site, [http://msdn2.microsoft.com/en-us/library/E4BD6494-06AD-4aed-9823-445E921C9624,](http://msdn2.microsoft.com/en-us/library/E4BD6494-06AD-4aed-9823-445E921C9624) as an additional source.

[MS-OXCDATA] Microsoft Corporation, ["Data Structures"](%5bMS-OXCDATA%5d.pdf), April 2008.

[MS-OXCFOLD] Microsoft Corporation, ["Folder Object Protocol Specification"](%5bMS-OXCFOLD%5d.pdf), April 2008.

[MS-OXCMSG] Microsoft Corporation, ["Message and Attachment Object Protocol Specification"](%5bMS-OXCMSG%5d.pdf), April 2008.

[MS-OXOMSG] Microsoft Corporation, ["E-Mail Object Protocol Specification"](%5bMS-OXOMSG%5d.pdf), April 2008.

*[MS-OXCSPAM] — v20101026 Spam Confidence Level Protocol Specification* 

*Copyright © 2010 Microsoft Corporation.* 

[MS-OXORSS] Microsoft Corporation, ["RSS Object Protocol Specification"](%5bMS-OXORSS%5d.pdf), April 2008.

[MS-OXORULE] Microsoft Corporation, ["E-Mail Rules Protocol Specification"](%5bMS-OXORULE%5d.pdf), April 2008.

[MS-OXOSFLD] Microsoft Corporation, ["Special Folders Protocol Specification"](%5bMS-OXOSFLD%5d.pdf), April 2008.

[MS-OXPHISH] Microsoft Corporation, ["Phishing Warning Protocol Specification"](%5bMS-OXPHISH%5d.pdf), April 2008.

[MS-OXPROPS] Microsoft Corporation, ["Exchange Server Protocols Master Property List"](%5bMS-OXPROPS%5d.pdf), April 2008.

[RFC2119] Bradner, S., "Key words for use in RFCs to Indicate Requirement Levels", BCP 14, RFC 2119, March 1997, [http://www.ietf.org/rfc/rfc2119.txt](http://go.microsoft.com/fwlink/?LinkId=90317)

### <span id="page-5-0"></span>**1.2.2 Informative References**

<span id="page-5-4"></span><span id="page-5-3"></span>[MS-OXGLOS] Microsoft Corporation, ["Exchange Server Protocols Master Glossary"](%5bMS-OXGLOS%5d.pdf), April 2008.

#### <span id="page-5-1"></span>**1.3 Overview**

This protocol enables the sharing of preferences for handling **[spam filtering](%5bMS-OXGLOS%5d.pdf)** functionality between the client and the server.

This protocol enables the client to process e-mail messages that are likely to be **[phishing](%5bMS-OXGLOS%5d.pdf)  [messages](%5bMS-OXGLOS%5d.pdf)** or **[spam](%5bMS-OXGLOS%5d.pdf)** by doing the following:

- Blocking the delivery of messages to the Inbox that are from specific senders or classes of senders.
- Allowing the delivery of messages that are either from specific senders or to specific recipients, regardless of whether the messages are identified as spam or phishing messages.

When an e-mail message is delivered to a server, the server executes the **[extended rule](%5bMS-OXGLOS%5d.pdf)** that determines where the message is delivered. At the messaging client's discretion, it uses **[properties](%5bMS-OXGLOS%5d.pdf)** on the **[Junk E-Mail rule](%5bMS-OXGLOS%5d.pdf)** to control the server action and to store information about client spam and **[phishing](%5bMS-OXGLOS%5d.pdf)** preferences.

This protocol does not specify any algorithms for determining whether the message is spam or a phishing message; it only specifies how properties on the e-mail **[Message object](%5bMS-OXGLOS%5d.pdf)**, on the e-mail **[rules](%5bMS-OXGLOS%5d.pdf)**, and on **[Folder objects](%5bMS-OXGLOS%5d.pdf)** are used to determine where the message is delivered.

#### <span id="page-5-2"></span>**1.4 Relationship to Other Protocols**

<span id="page-5-5"></span>This protocol uses properties on the Message object as a way to identify messages that are likely to be spam or a phishing message. In addition, this protocol uses message rules for the processing of these properties. This protocol also uses properties on Folder objects and **[special folders](%5bMS-OXGLOS%5d.pdf)**. Therefore, this protocol specification relies on the following:

- An understanding of Folder objects, as specified in [\[MS-OXCFOLD\].](%5bMS-OXCFOLD%5d.pdf)
- An understanding of properties, as specified in  $[MS-OXPROPS]$ , and of how to get and set properties, as specified in [\[MS-OXCMSG\].](%5bMS-OXCMSG%5d.pdf)
- An understanding of Message objects, as specified in  $[MS-OXOMSG]$ .
- An understanding of e-mail rules, as specified in [\[MS-OXORULE\].](%5bMS-OXORULE%5d.pdf)
- An understanding of special folders, as specified in [\[MS-OXOSFLD\].](%5bMS-OXOSFLD%5d.pdf)

*Copyright © 2010 Microsoft Corporation.* 

# <span id="page-6-0"></span>**1.5 Prerequisites/Preconditions**

<span id="page-6-8"></span>This protocol assumes that a system is in place to set and retrieve the properties that are identified in this specification on the e-mail Message objects, on the e-mail rules, and on Folder objects.

## <span id="page-6-1"></span>**1.6 Applicability Statement**

<span id="page-6-5"></span>This protocol defines the properties and rules that are relevant to the processing of spam and phishing messages. This protocol does not specify the algorithm that determines the likelihood of a message being spam or a phishing message or whether to consider a sender safe or blocked.

## <span id="page-6-2"></span>**1.7 Versioning and Capability Negotiation**

<span id="page-6-7"></span><span id="page-6-6"></span>None.

# <span id="page-6-3"></span>**1.8 Vendor-Extensible Fields**

None.

#### <span id="page-6-4"></span>**1.9 Standards Assignments**

<span id="page-6-9"></span>None.

*[MS-OXCSPAM] — v20101026 Spam Confidence Level Protocol Specification* 

*Copyright © 2010 Microsoft Corporation.* 

# <span id="page-7-11"></span><span id="page-7-0"></span>**2 Messages**

## <span id="page-7-1"></span>**2.1 Transport**

<span id="page-7-14"></span>Message properties are transported between the client and server as specified in [\[MS-OXCMSG\].](%5bMS-OXCMSG%5d.pdf) Message rules are created as defined in [\[MS-OXORULE\].](%5bMS-OXORULE%5d.pdf)

#### <span id="page-7-2"></span>**2.2 Message Syntax**

The properties in the following sections are specific to this protocol. This protocol references commonly used data types, as specified in [\[MS-OXCDATA\].](%5bMS-OXCDATA%5d.pdf)

### <span id="page-7-3"></span>**2.2.1 Message Object Properties**

<span id="page-7-12"></span>The properties listed in the following sections are persisted on a Message object.

## <span id="page-7-4"></span>**2.2.1.1 PidLidSpamOriginalFolder**

#### Type: **PtypBinary**

<span id="page-7-13"></span>If present, this property indicates which folder a message was in before it was filtered into the **[Junk](%5bMS-OXGLOS%5d.pdf)  [E-mail folder](%5bMS-OXGLOS%5d.pdf)**. The value of this property is the **[entry ID](%5bMS-OXGLOS%5d.pdf)** of the folder that contained the message before it was moved ( $PidTagParentEntryId$ ). This property SHOULD $\leq 1$  be set when a message is marked as spam.

## <span id="page-7-5"></span>**2.2.1.2 PidNameExchangeJunkEmailMoveStamp**

#### <span id="page-7-9"></span>Type: **PtypInteger32**, unsigned

If present and valid, this property indicates that the message MUST NOT be processed by the client's spam filter because the message either was already processed or the message is safe. The stamp is valid only if it matches the Junk E-Mail Move Stamp, as specified in section [3.1.4.1.](#page-11-5) If present and invalid, this property MUST be ignored and the message MUST be processed by the client's spam filter. If this property is not present, then the message MUST be processed by the client's spam filter.

## <span id="page-7-6"></span>**2.2.1.3 PidTagContentFilterSpamConfidenceLevel**

#### <span id="page-7-10"></span>Type: **PtypInteger32**, signed

This property SHOULD be stamped by the server spam filter before the Junk E-Mail rule is executed. This value indicates a confidence level that the message is spam and MUST be in the range 0xFFFFFFFF to 0x00000009 (inclusive). A value of 0xFFFFFFFF indicates that the message is to be considered "not spam", and a value greater than 0xFFFFFFFF indicates the likelihood that the message is spam; the higher the number, the higher the likelihood that the message is spam.

## <span id="page-7-7"></span>**2.2.2 Junk E-Mail Rule Properties**

The properties listed in the following sections are persisted on the Junk E-Mail rule.

## <span id="page-7-8"></span>**2.2.2.1 PidTagJunkAddRecipientsToSafeSendersList**

Type: **PtypInteger32**, unsigned

*Copyright © 2010 Microsoft Corporation.* 

If present, this property MUST be set to 0x00000000 or 0x00000001. A value of 0x00000001 indicates that the mail recipients are to be added to the safe senders list. A value of 0x00000000 indicates that the mail recipients are not to be added to the safe senders list.

# <span id="page-8-0"></span>**2.2.2.2 PidTagJunkIncludeContacts**

#### <span id="page-8-5"></span>Type: **PtypInteger32**, unsigned

This property indicates whether e-mail addresses of the **[contacts](%5bMS-OXGLOS%5d.pdf)** in the Contacts folder are treated in a special way with respect to the spam filter.

If set to 0x00000001, these e-mail addresses MUST populate the "trusted" contact e-mail address portion of the Junk E-Mail rule restriction, as specified in section  $3.1.4.2$ , such that mail from these addresses is treated as "not junk". If set to 0x00000000, e-mail addresses from the Contacts folder MUST NOT be added to the Junk E-Mail rule, and the section of the rule MUST be NULL. See section [3.1.4.2](#page-11-6) for more details.

#### <span id="page-8-1"></span>**2.2.2.3 PidTagJunkPermanentlyDelete**

#### <span id="page-8-8"></span>Type: **PtypInteger32**, unsigned

<span id="page-8-9"></span>If set to 0x00000001, messages identified as spam MAY be permanently deleted. If set to 0x00000000, then messages identified as spam MUST NOT be permanently deleted.

# <span id="page-8-2"></span>**2.2.2.4 PidTagJunkPhishingEnableLinks**

#### Type: **PtypBoolean**

If the value is  $0x01$ , then the phishing stamp on the message, as specified in  $[M5-OXPHISH]$  section 2.2.1.1, SHOULD be ignored. If the value is 0x00, then the phishing stamp on the message SHOULD NOT be ignored.

#### <span id="page-8-3"></span>**2.2.2.5 PidTagJunkThreshold**

#### <span id="page-8-7"></span>Type: **PtypInteger32**, unsigned

This property indicates how aggressively the client is to send incoming mail to the Junk E-mail folder. When the value is 0xFFFFFFFF, spam filtering SHOULD NOT be applied; however, block lists MUST still be applied. A value of 0x80000000 indicates that all mail is spam except those messages from senders on the trusted senders list or sent to recipients on the trusted recipients list.

The following table lists the values for this property.

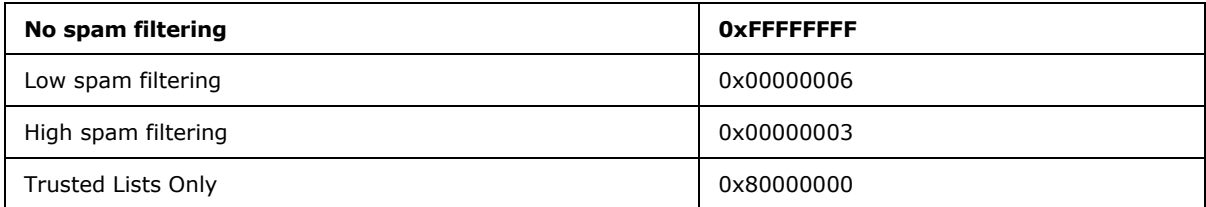

# <span id="page-8-4"></span>**2.2.2.6 PidTagReportTime**

<span id="page-8-6"></span>Type: **PtypTime**

*[MS-OXCSPAM] — v20101026 Spam Confidence Level Protocol Specification* 

*Copyright © 2010 Microsoft Corporation.* 

This property indicates the last time the contact list that is controlled by [PidTagJunkIncludeContacts](%5bMS-OXPROPS%5d.pdf) was updated.

## <span id="page-9-0"></span>**2.2.3 Inbox Folder Properties**

<span id="page-9-2"></span>The property listed in the following section is on the **[Inbox folder](%5bMS-OXGLOS%5d.pdf)**.

## <span id="page-9-1"></span>**2.2.3.1 PidTagAdditionalRenEntryIds**

#### Type: **PtypMultipleBinary**

This property is persisted on the Inbox folder of a message store, as specified in [\[MS-OXOSFLD\].](%5bMS-OXOSFLD%5d.pdf) The value at zero-based index five is used to validate that the [PidNameExchangeJunkEmailMoveStamp](%5bMS-OXPROPS%5d.pdf) property that is stamped on a message was stamped by this message store. It MUST be read and used as specified in section  $3.1.4.1$ .

*Copyright © 2010 Microsoft Corporation.* 

# <span id="page-10-0"></span>**3 Protocol Details**

## <span id="page-10-7"></span><span id="page-10-1"></span>**3.1 Server Details**

## <span id="page-10-2"></span>**3.1.1 Abstract Data Model**

This section describes a conceptual model of possible data organization that an implementation maintains to participate in this protocol. The described organization is provided to facilitate the explanation of how the protocol behaves. This document does not mandate that implementations adhere to this model as long as their external behavior is consistent with that described in this document.

## <span id="page-10-3"></span>**3.1.1.1 Junk E-Mail Move Stamp**

<span id="page-10-6"></span><span id="page-10-5"></span>This is as specified in section [3.2.1.1.](#page-14-8)

## <span id="page-10-4"></span>**3.1.1.2 Junk E-Mail Rule**

The Junk E-Mail rule stores preferences regarding how spam filtering is applied.

The format of the preferences is a server-side extended rule that follows the E-Mail Rules Protocol as specified in [\[MS-OXORULE\].](%5bMS-OXORULE%5d.pdf) This format is convenient for a server that implements the E-Mail Rules Protocol, as executing the rule on a message will apply the spam filtering preferences to the message and move it to the Junk E-mail folder if it fits the condition for spam.

The restriction that makes up the condition of the Junk E-Mail rule, as specified in [\[MS-OXORULE\]](%5bMS-OXORULE%5d.pdf) section 2.2.1.3.2.9, contains several interdependent clauses. These clauses are essentially lists of **[Simple Mail Transfer Protocol \(SMTP\)](%5bMS-OXGLOS%5d.pdf)** e-mail addresses and several categories of e-mail **[domains](%5bMS-OXGLOS%5d.pdf)**.

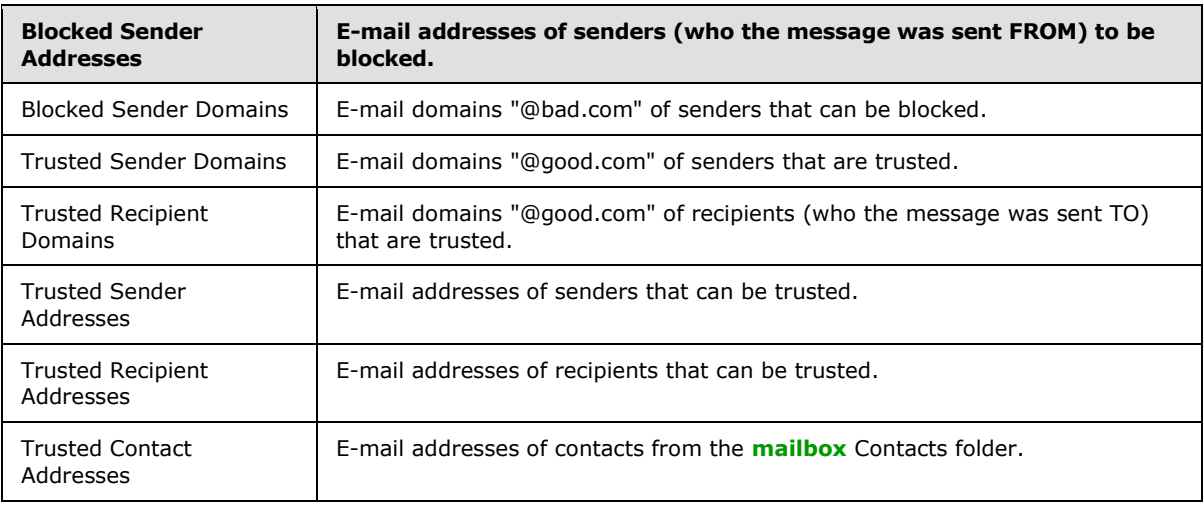

The following table lists these clauses.

There is also a clause that checks the value of the [PidTagContentFilterSpamConfidenceLevel](%5bMS-OXPROPS%5d.pdf) property, in the event that this property was applied to the message during delivery.

For more details about executing the Junk E-Mail rule on a message, see section  $3.1.5.1$ .

*[MS-OXCSPAM] — v20101026 Spam Confidence Level Protocol Specification* 

*Copyright © 2010 Microsoft Corporation.* 

## <span id="page-11-0"></span>**3.1.2 Timers**

<span id="page-11-7"></span>None.

# <span id="page-11-1"></span>**3.1.3 Initialization**

None.

# <span id="page-11-2"></span>**3.1.4 Higher-Layer Triggered Events**

## <span id="page-11-3"></span>**3.1.4.1 Obtaining or Creating the Junk E-Mail Move Stamp**

<span id="page-11-5"></span>The Junk E-Mail Move Stamp (**PidNameExchangeJunkEmailMoveStamp**, as specified in section [2.2.1.2\)](#page-7-9) SHOULD be created on the first interaction of the user with a mailbox. The Junk E-Mail Move Stamp is stamped on every message that is moved by the Junk E-Mail rule or is otherwise trusted content. For details about obtaining or creating the Junk E-Mail Move Stamp, see sections [3.2.4.1.1](#page-15-7) and [3.2.4.1.2.](#page-15-8)

# <span id="page-11-4"></span>**3.1.4.2 Creating the Junk E-Mail Rule**

<span id="page-11-6"></span>The Junk E-Mail rule or "spam" rule SHOULD be created on the first interaction of the user with a mailbox. It is a server-side extended rule that follows the E-Mail Rules Protocol, as specified in [\[MS-](%5bMS-OXORULE%5d.pdf)[OXORULE\],](%5bMS-OXORULE%5d.pdf) and MUST be created and maintained in the following prescribed format.

The rule MUST be created in the Associated Contents table of the Inbox folder.

The **PidTagRuleMessageName** property [\(\[MS-OXORULE\]](%5bMS-OXORULE%5d.pdf) section 2.2.4.1.1) MUST be set to "Junk E-Mail rule".

The **PidTagSubject** property MUST be set to "Junk E-Mail rule".

The **PidTagRuleMessageProvider** property [\(\[MS-OXORULE\]](%5bMS-OXORULE%5d.pdf) section 2.2.4.1.7) MUST be set to "JunkEmailRule".

The **PidTagRuleMessageState** property [\(\[MS-OXORULE\]](%5bMS-OXORULE%5d.pdf) section 2.2.4.1.4) MUST be set to ST\_ENABLED | ST\_EXIT\_LEVEL | ST\_SKIP\_IF\_SCL\_IS\_SAFE.

The **PidTagRuleMessageSequence** property [\(\[MS-OXORULE\]](%5bMS-OXORULE%5d.pdf) section 2.2.4.1.3) MUST be set to 0 (zero).

The PidTagRuleMessageUserFlags property [\(\[MS-OXORULE\]](%5bMS-OXORULE%5d.pdf) section 2.2.4.1.5) MUST be set to 0 (zero).

The **PidTagRuleMessageLevel** property [\(\[MS-OXORULE\]](%5bMS-OXORULE%5d.pdf) section 2.2.4.1.6) MUST be set to 0 (zero).

The **PidTagExtendedRuleMessageActions** property [\(\[MS-OXORULE\]](%5bMS-OXORULE%5d.pdf) section 2.2.4.1.9) MUST contain two actions:

- An OP\_MOVE action to the Junk E-mail folder.
- **A** An OP TAG action to stamp the moved message with the **[named property](%5bMS-OXGLOS%5d.pdf)**, with the value of the **PidNameExchangeJunkEmailMoveStamp** (section [2.2.1.2\)](#page-7-9).

The restriction elements that are used in this and subsequent sections, such as RES\_AND, FL\_IGNORECASE, and so on, are specified in [\[MS-OXCDATA\].](%5bMS-OXCDATA%5d.pdf)

*[MS-OXCSPAM] — v20101026 Spam Confidence Level Protocol Specification* 

*Copyright © 2010 Microsoft Corporation.* 

E-mail addresses MUST be Simple Mail Transfer Protocol (SMTP) e-mail addresses.

The rule condition restriction that is set on property **PidTagExtendedRuleMessageCondition** [\(\[MS-OXORULE\]](%5bMS-OXORULE%5d.pdf) section 2.2.4.1.10) MUST have the following format:

A RES AND restriction with two subclauses:

- 1. A RES\_OR restriction with two subclauses:
	- 1. A RES OR restriction with zero or more subclauses, one for each "bad" sender e-mail address. Each restriction MUST be of the format:

A RES\_CONTENT restriction with a ulFuzzyLevel of FL\_FULLSTRING | FL\_IGNORECASE [\(\[MS-](%5bMS-OXCDATA%5d.pdf)[OXCDATA\]](%5bMS-OXCDATA%5d.pdf) section 2.12.4.1) comparing the value of property **PidTagSenderEmailAddress** [\(\[MS-OXOMSG\]](%5bMS-OXOMSG%5d.pdf) section 2.2.1.41) with a string that contains the e-mail address of a "bad" sender; for example, "bad-user@example.com"

- 2. A RES\_AND restriction with two subclauses:
	- 1. A RES OR restriction with two subclauses:
		- A RES\_AND restriction with two subclauses:
			- 1. A RES\_EXIST restriction for property **PidTagContentFilterSpamConfidenceLevel** (section [2.2.1.3\)](#page-7-10)
			- 2. A RES\_PROPERTY for property **PidTagContentFilterSpamConfidenceLevel**, with a relative operation of RELOP\_GT against a value of -1.
		- A RES\_OR restriction with zero or more subclauses, one for each "bad" sender domain. Each restriction MUST be of the format:

RES\_CONTENT restriction with a ulFuzzyLevel of FL\_SUBSTRING | FL\_IGNORECASE [\(\[MS-OXCDATA\]](%5bMS-OXCDATA%5d.pdf) section 2.12.4.1) comparing the value of property **PidTagSenderEmailAddress** with a string that contains the domain of a "bad" sender, for example "@bad-domain.com"

- 2. A RES NOT restriction with one subclause:
	- A RES\_OR restriction with two subclauses:
		- 1. A RES\_OR restriction with zero or more subclauses, one for each "trusted" sender domain. Each restriction MUST be of the following format:

A RES\_CONTENT restriction with a ulFuzzyLevel of FL\_SUBSTRING | FL\_IGNORECASE [\(\[MS-OXCDATA\]](%5bMS-OXCDATA%5d.pdf) section 2.12.4.1) that compares the value of property **PidTagSenderEmailAddress** with a string that contains the domain of a trusted sender; for example, "@good-domain.com"

- 2. A RES\_SUB restriction for property **PidTagMessageRecipients**, with one subclause:
	- A RES\_OR restriction with zero or more sub-clauses, one for each "trusted" recipient domain. Each restriction MUST be of the format:

A RES\_CONTENT restriction with a ulFuzzyLevel of FL\_SUBSTRING | FL\_IGNORECASE [\(\[MS-OXCDATA\]](%5bMS-OXCDATA%5d.pdf) section 2.12.4.1) that compares the value of property **PidTagEmailAddress** with a string that contains the domain of a trusted recipient; for example, "@good. domain.com"

*[MS-OXCSPAM] — v20101026 Spam Confidence Level Protocol Specification* 

*Copyright © 2010 Microsoft Corporation.* 

- 2. A RES NOT restriction with one subclause:
	- A RES\_OR restriction with three subclauses:
		- 1. A RES\_OR restriction with zero or more subclauses, one for each "trusted" sender e-mail address. Each restriction MUST be of the format:

RES\_CONTENT restriction with a ulFuzzyLevel of FL\_FULLSTRING | FL\_IGNORECASE [\(\[MS-](%5bMS-OXCDATA%5d.pdf)[OXCDATA\]](%5bMS-OXCDATA%5d.pdf) section 2.12.4.1) that compares the value of property **PidTagSenderEmailAddress** with a string that contains the e-mail address of a trusted sender; for example, "good-user@example.com"

- 2. A RES\_SUB restriction for property **PidTagMessageRecipients**, with one subclause:
	- A RES\_OR restriction with zero or more subclauses, one for each "trusted" recipient email address. Each restriction MUST be of the format:

A RES\_CONTENT restriction with a ulFuzzyLevel of FL\_FULLSTRING | FL\_IGNORECASE [\(\[MS-OXCDATA\]](%5bMS-OXCDATA%5d.pdf) section 2.12.4.1) that compares the value of property **PidTagEmailAddress** with a string that the e-mail address of a trusted recipient, for example "good-user@example.com"

3. A RES OR restriction with zero or more subclauses. Each restriction MUST be of the format:

A RES\_CONTENT restriction with a ulFuzzyLevel of FL\_SUBSTRING | FL\_IGNORECASE [\(\[MS-OXCDATA\]](%5bMS-OXCDATA%5d.pdf) section 2.12.4.1) that compares the value of property **PidTagSenderEmailAddress** with a string that contains the e-mail address of a contact from the mailbox's contact list, for example, "user1@example.com". If property **PidTagJunkIncludeContacts** (section [2.2.2.2\)](#page-8-5) is set to 0x00000000, this restriction MUST be empty (NULL); if the **PidTagJunkIncludeContacts** property is set to 0x00000001, then there SHOULD be one of these restrictions one for each "trusted" contact e-mail address.

The properties **PidTagReportTime** (section [2.2.2.6\)](#page-8-6), **PidTagJunkIncludeContacts**, and **PidTagJunkThreshold** (section [2.2.2.5\)](#page-8-7) MUST be set as specified in section [2.](#page-7-11)

## <span id="page-13-0"></span>**3.1.5 Message Processing Events and Sequencing Rules**

<span id="page-13-2"></span>None.

## <span id="page-13-1"></span>**3.1.5.1 Executing the Junk E-Mail Rule on a Message**

When the server executes the Junk E-Mail rule on a message, it applies the spam filtering preferences to the message and then handles the message according to the value of the **PidTagExtendedRuleMessageCondition** property on the Junk E-Mail rule (as specified in section [3.1.4.2\)](#page-11-6).

If the **PidTagExtendedRuleMessageCondition** property on the Junk E-Mail rule evaluates to true, then the server does the following:

- 1. Moves the message to the Junk E-mail folder.
- 2. Stamps the message with the **PidNameExchangeJunkEmailMoveStamp** property (section [2.2.1.2\)](#page-7-9).

If the **PidTagExtendedRuleMessageCondition** property on the Junk E-Mail rule evaluates to false, the server routes the message to the Inbox folder.

*[MS-OXCSPAM] — v20101026 Spam Confidence Level Protocol Specification* 

*Copyright © 2010 Microsoft Corporation.* 

## <span id="page-14-0"></span>**3.1.6 Timer Events**

None.

# <span id="page-14-1"></span>**3.1.7 Other Local Events**

<span id="page-14-10"></span>None.

## <span id="page-14-2"></span>**3.2 Client Details**

#### <span id="page-14-3"></span>**3.2.1 Abstract Data Model**

This section describes a conceptual model of possible data organization that an implementation maintains to participate in this protocol. The described organization is provided to facilitate the explanation of how the protocol behaves. This document does not mandate that implementations adhere to this model, as long as their external behavior is consistent with that described in this document.

#### <span id="page-14-4"></span>**3.2.1.1 Junk E-Mail Move Stamp**

<span id="page-14-8"></span>A valid **PidNameExchangeJunkEmailMoveStamp** property (section [2.2.1.2\)](#page-7-9), when stamped on a message, indicates that the message bypasses the client's spam filter.

A common scenario in which this occurs is when the client's spam filter has already moved the message to the Junk E-mail folder once. If the user has retrieved a message from the Junk E-mail folder, it will not be reprocessed.

If clients want to populate a message store with trusted Message objects that are never spam but might look like spam to a spam filter, they can set this property. The RSS Object Protocol [\[MS-](%5bMS-OXORSS%5d.pdf)[OXORSS\]](%5bMS-OXORSS%5d.pdf) is a practical example of this method.

## <span id="page-14-5"></span>**3.2.1.2 Junk E-Mail Rule**

<span id="page-14-9"></span>The Junk E-Mail rule is a server-side extended rule, as specified in section [3.1.4.2.](#page-11-6) The client uses the rule to store user preferences regarding how spam filtering occurs for this mailbox, but the rule itself is executed only on the server.

Clients interpret properties on the message and data in the [PidTagExtendedRuleMessageCondition](%5bMS-OXPROPS%5d.pdf) property of the Junk E-Mail rule as specifying preferences and lists of data that are used to control the client spam filter and user interface elements.

The rule contains a [PidTagContentFilterSpamConfidenceLevel,](%5bMS-OXPROPS%5d.pdf) which can be used as the user preference for how aggressively spam is filtered.

The rule contains various lists of SMTP e-mail addresses that are stored in the [PidTagExtendedRuleMessageCondition.](%5bMS-OXPROPS%5d.pdf) For a summary of these, see section [3.1.1.2.](#page-10-5)

#### <span id="page-14-6"></span>**3.2.2 Timers**

None.

## <span id="page-14-7"></span>**3.2.3 Initialization**

The Junk E-Mail Move Stamp and Junk E-Mail rule SHOULD be created on the first interaction of the user with a mailbox that requires them.

*[MS-OXCSPAM] — v20101026 Spam Confidence Level Protocol Specification* 

*Copyright © 2010 Microsoft Corporation.* 

# <span id="page-15-0"></span>**3.2.4 Higher-Layer Triggered Events**

## <span id="page-15-1"></span>**3.2.4.1 Obtaining or Creating the Junk E-Mail Move Stamp**

<span id="page-15-9"></span>The Junk E-Mail Move Stamp, **PidNameExchangeJunkEmailMoveStamp** (section [2.2.1.2\)](#page-7-9), is stamped on every message that is moved by the Junk E-Mail rule or is otherwise trusted content.

A **PidNameExchangeJunkEmailMoveStamp** is valid only if it matches the value in **PidTagAdditionalRenEntryIds**, as specified in section [3.2.4.1.1.](#page-15-7)

The client MUST obtain or create the Junk E-Mail Move Stamp as specified in sections [3.2.4.1.1](#page-15-7) and [3.2.4.1.2.](#page-15-8)

## <span id="page-15-2"></span>**3.2.4.1.1 Obtaining the Junk E-Mail Move Stamp**

<span id="page-15-7"></span>To obtain the value of the Junk E-Mail Move Stamp, the client MUST read the [PidTagAdditionalRenEntryIds](%5bMS-OXPROPS%5d.pdf) property from the Inbox folder and do one the following:

- If there is a value at zero-based index 5 of the array, this value is the value of the [PidNameExchangeJunkEmailMoveStamp](%5bMS-OXPROPS%5d.pdf) property, stored as an unsigned **PtypInteger32**. The client MUST use this value for the [PidNameExchangeJunkEmailMoveStamp](%5bMS-OXPROPS%5d.pdf) property when creating the Junk E-Mail rule.
- <span id="page-15-8"></span> If there is no value at zero-based index 5, the client MUST generate a value for the [PidNameExchangeJunkEmailMoveStamp](%5bMS-OXPROPS%5d.pdf) property, as described in section [3.2.4.1.2.](#page-15-8)

## <span id="page-15-3"></span>**3.2.4.1.2 Generating the Junk E-Mail Move Stamp**

If there is no value at zero-based index 5 of the **PidTagAdditionalRenEntryIds** property of the Inbox folder, the client MUST generate an arbitrary **PtypInteger32** value and store it as an unsigned **PtypInteger32** to the zero-based index 5 of the [PidTagAdditionalRenEntryIds](%5bMS-OXPROPS%5d.pdf) property of the Inbox folder. See section [5.1.1](#page-21-4) for security details.

The client MUST set the value of the [PidNameExchangeJunkEmailMoveStamp](%5bMS-OXPROPS%5d.pdf) property to the PtypInteger32 value that is stored in the zero-based index 5 of the [PidTagAdditionalRenEntryIds](%5bMS-OXPROPS%5d.pdf) property of the Inbox folder.

## <span id="page-15-4"></span>**3.2.4.2 Creating the Junk E-Mail Rule**

<span id="page-15-10"></span>The client MUST create the Junk E-Mail rule (as specified in [\[MS-OXORULE\]](%5bMS-OXORULE%5d.pdf) section 3.1.4.3.2) whenever it requires the spam preferences as specified in section [3.1.4.2.](#page-11-6)

The client MUST format the Junk E-Mail rule as specified in section [3.1.4.2.](#page-11-6)

## <span id="page-15-5"></span>**3.2.4.3 Retrieval of Spam Preferences**

<span id="page-15-11"></span>After clients log on to the messaging server, they SHOULD retrieve preferences from the server Junk E-Mail rule (as specified in [\[MS-OXORULE\]](%5bMS-OXORULE%5d.pdf) section 3.1.4.2) before they apply any spam filtering on messages.

## <span id="page-15-6"></span>**3.2.4.4 User Changes Client Spam Preferences**

<span id="page-15-12"></span>When users change their spam preferences, messaging clients SHOULD update the server Junk E-Mail rule (as specified in section  $3.1.4.2$  and in  $[MS-OXORULE]$  section  $3.1.4.3.2$ ) to match these new preferences.

*[MS-OXCSPAM] — v20101026 Spam Confidence Level Protocol Specification* 

*Copyright © 2010 Microsoft Corporation.* 

# <span id="page-16-0"></span>**3.2.4.5 Server Junk E-Mail Rule Changes**

<span id="page-16-7"></span>Clients SHOULD periodically retrieve the server Junk E-Mail rule (as specified in [\[MS-OXORULE\]](%5bMS-OXORULE%5d.pdf) section 3.1.4.2) and compare the Junk E-Mail rule settings with the client spam filter settings to determine whether the server Junk E-Mail rule has changed. If the Junk E-Mail rule settings do not match the client spam filter settings, the client SHOULD update its **spam filter** settings to match the server Junk E-Mail rule settings. The interval at which the client retrieves the server Junk E-Mail rule and compares the settings is implementation-dependent.

# <span id="page-16-1"></span>**3.2.4.6 User Adds a New Contact to Their Contacts Folder**

<span id="page-16-8"></span>If [PidTagJunkIncludeContacts](%5bMS-OXPROPS%5d.pdf) is present with a value of 0x00000001, the client MUST determine whether the added contact has e-mail addresses that are not yet included in the trusted contacts section of the Junk E-Mail rule. If the added contact's e-mail addresses are already included in the trusted contacts section of the Junk E-Mail rule, no action is required. If the added contact has email addresses that are not yet included in the trusted contacts section of the Junk E-Mail rule, the client MUST update the server Junk E-Mail rule (as specified in section  $3.1.4.2$  and in [\[MS-](%5bMS-OXORULE%5d.pdf)[OXORULE\]](%5bMS-OXORULE%5d.pdf) section 3.1.4.3.2) to add those e-mail addresses to the restriction.

<span id="page-16-9"></span>If [PidTagJunkIncludeContacts](%5bMS-OXPROPS%5d.pdf) is 0x00000000, no action is required.

## <span id="page-16-2"></span>**3.2.4.7 User Sends an E-Mail**

If [PidTagJunkAddRecipientsToSafeSendersList](%5bMS-OXPROPS%5d.pdf) is present with a value of 0x00000001, the client MUST update the server Junk E-Mail rule (as specified in section [3.1.4.2](#page-11-6) and in [\[MS-OXORULE\]](%5bMS-OXORULE%5d.pdf) section 3.1.4.3.2) to add the SMTP addresses of the e-mail recipients to the trusted senders clause of the Junk E-Mail rule condition.

If [PidTagJunkAddRecipientsToSafeSendersList](%5bMS-OXPROPS%5d.pdf) is 0x00000000, no action is required.

# <span id="page-16-3"></span>**3.2.5 Message Processing Events and Sequencing Rules**

## <span id="page-16-4"></span>**3.2.5.1 Receiving a Message**

## <span id="page-16-5"></span>**3.2.5.1.1 Receiving a Message using Spam Filtering**

<span id="page-16-10"></span>If the client chooses to run a spam filter to determine if the message is spam, the client SHOULD use the preferences specified in the Junk E-Mail rule to control the spam filter actions.

If the client spam filter determines that the message is spam, the client uses the value of the **PidTagJunkPermanentlyDelete** property on the Junk E-Mail rule (as specified in section [2.2.2.3\)](#page-8-8) to determine whether to permanently delete the message.

If the client spam filter determines that the message is spam and moves the message to the Junk Email folder, then the client SHOULD set the **PidLidSpamOriginalFolder** property as specified in section [2.2.1.1.](#page-7-12)

The client can use the **PidTagJunkPhishingEnableLinks** property on the Junk E-Mail rule (as specified in section  $2.2.2.4$ ) to determine whether to enable links within the message.

## <span id="page-16-6"></span>**3.2.5.1.2 Receiving a Message with PidNameExchangeJunkEmailMoveStamp**

If the client receives a message that has the [PidNameExchangeJunkEmailMoveStamp](%5bMS-OXPROPS%5d.pdf) property (section [2.2.1.2\)](#page-7-9) set, that property MUST be validated against the [PidTagAdditionalRenEntryIds](%5bMS-OXPROPS%5d.pdf)

*[MS-OXCSPAM] — v20101026 Spam Confidence Level Protocol Specification* 

*Copyright © 2010 Microsoft Corporation.* 

property (section  $2.2.3.1$ ), as specified in section  $3.1.4.1$ . If the value matches, the client MUST NOT run a spam filter against this message.

# <span id="page-17-0"></span>**3.2.6 Timer Events**

None.

# <span id="page-17-1"></span>**3.2.7 Other Local Events**

None.

*[MS-OXCSPAM] — v20101026 Spam Confidence Level Protocol Specification* 

*Copyright © 2010 Microsoft Corporation.* 

# <span id="page-18-0"></span>**4 Protocol Examples**

#### <span id="page-18-1"></span>**4.1 Adding a Sender to the Trusted Recipients List**

<span id="page-18-3"></span><span id="page-18-2"></span>Jim consistently receives mail from a mailing list that his spam filter moves to the Junk E-mail folder. Jim trusts all mail sent to the mailing list, and so adds the mailing list SMTP address "recip2@example.com" to his trusted recipients list.

The client first receives a handle to the Junk E-Mail rule by using **RopOpenMessage** [\(\[MS-](%5bMS-OXCMSG%5d.pdf)[OXCMSG\]](%5bMS-OXCMSG%5d.pdf) section 2.2.3.1).

The client retrieves property [PidTagExtendedRuleMessageCondition](%5bMS-OXPROPS%5d.pdf) by using [RopGetPropertiesSpecific.](%5bMS-OXCROPS%5d.pdf) The response contains the following data:

```
0000: 00 00 00 02 00 00 00 01-02 00 00 00 01 03 00 00
0010: 00 03 00 00 01 00 1F 00-1F 0C 1F 00 1F 0C 62 00
0020: 6C 00 6F 00 63 00 6B 00-65 00 64 00 32 00 40 00
0030: 65 00 78 00 61 00 6D 00-70 00 6C 00 65 00 2E 00
0040: 63 00 6F 00 6D 00 00 00-03 00 00 01 00 1F 00 1F
0050: 0C 1F 00 1F 0C 62 00 6C-00 6F 00 63 00 6B 00 65
0060: 00 64 00 33 00 40 00 65-00 78 00 61 00 6D 00 70
0070: 00 6C 00 65 00 2E 00 63-00 6F 00 6D 00 00 00 03
0080: 00 00 01 00 1F 00 1F 0C-1F 00 1F 0C 62 00 6C 00
0090: 6F 00 63 00 6B 00 65 00-64 00 40 00 65 00 78 00
00a0: 61 00 6D 00 70 00 6C 00-65 00 2E 00 63 00 6F 00
00b0: 6D 00 00 00 00 02 00 00-00 01 02 00 00 00 00 02
00c0: 00 00 00 08 03 00 76 40-04 02 03 00 76 40 03 00
00d0: 76 40 FF FF FF FF 01 00-00 00 00 02 01 02 00 00
00e0: 00 01 01 00 00 00 03 01-00 01 00 1F 00 1F 0C 1F
00f0: 00 1F 0C 40 00 65 00 78-00 61 00 6D 00 70 00 6C
0100: 00 65 00 2E 00 63 00 6F-00 6D 00 00 00 09 0D 00
0110: 12 0E 01 00 00 00 00 02-01 03 00 00 00 01 01 00
0120: 00 00 03 00 00 01 00 1F-00 1F 0C 1F 00 1F 0C 73
0130: 00 61 00 66 00 65 00 40-00 65 00 78 00 61 00 6D
0140: 00 70 00 6C 00 65 00 2E-00 63 00 6F 00 6D 00 00
0150: 00 09 0D 00 12 0E 01 01-00 00 00 03 00 00 01 00
0160: 1F 00 03 30 1F 00 03 30-72 00 65 00 63 00 69 00
0170: 70 00 40 00 65 00 78 00-61 00 6D 00 70 00 6C 00
0180: 65 00 2E 00 63 00 6F 00-6D 00 00 00 01 00 00 00
0190: 00
```
The following table lists the spam lists that this data corresponds to. In the "C-style string representation" column, the letter "L" that precedes each string literal indicates that the string is a wide-character string literal (that is, an array of wchar\_t).

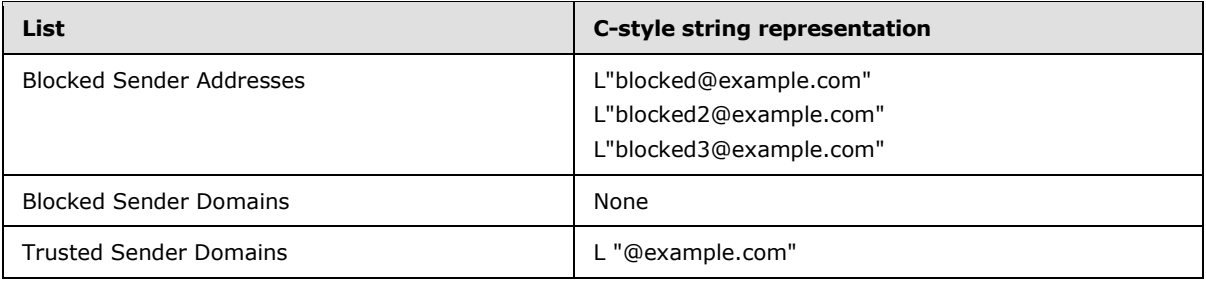

*[MS-OXCSPAM] — v20101026 Spam Confidence Level Protocol Specification* 

*Copyright © 2010 Microsoft Corporation.* 

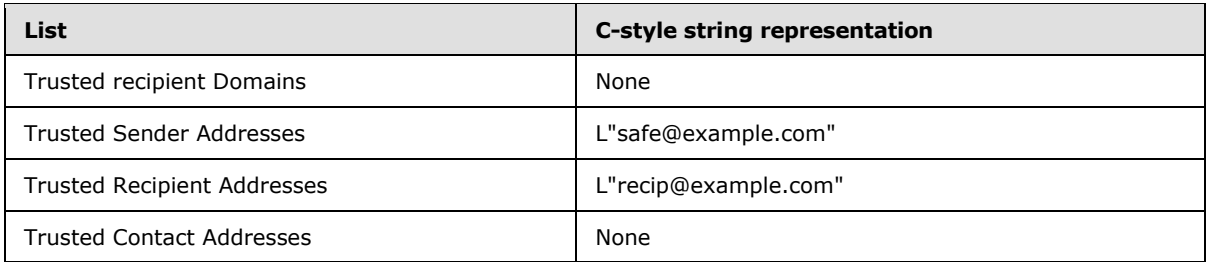

The client constructs the new restriction, including recip2@example.com as a trusted recipient. The client sets the new property value on the message. Because this condition can be large, the client chooses to set the property by calling [RopOpenStream, RopSetStreamSize, RopWriteStream,](%5bMS-OXCROPS%5d.pdf) [RopCommitStream,](%5bMS-OXCROPS%5d.pdf) and [RopRelease.](%5bMS-OXCROPS%5d.pdf) The [RopWriteStream](%5bMS-OXCROPS%5d.pdf) sets the following data:

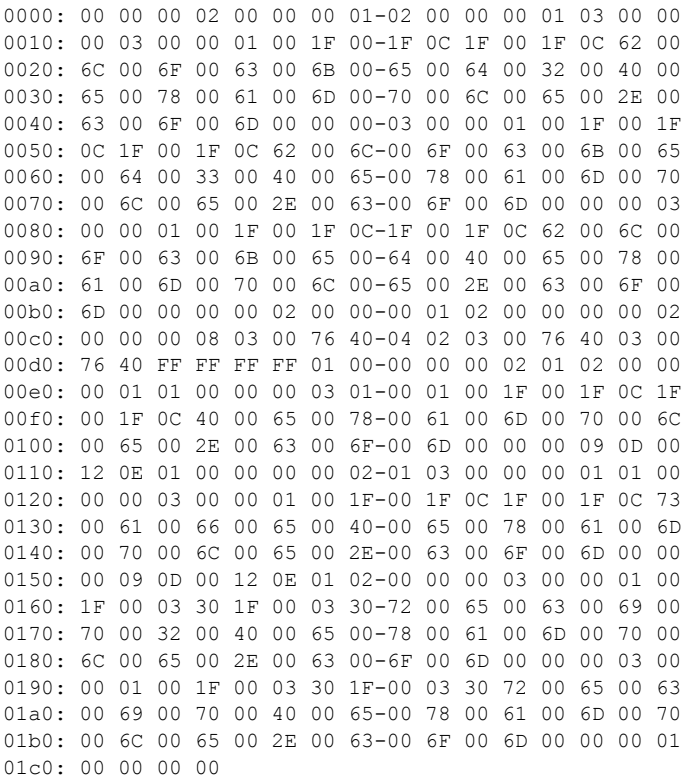

This data corresponds to the spam lists in the following table.

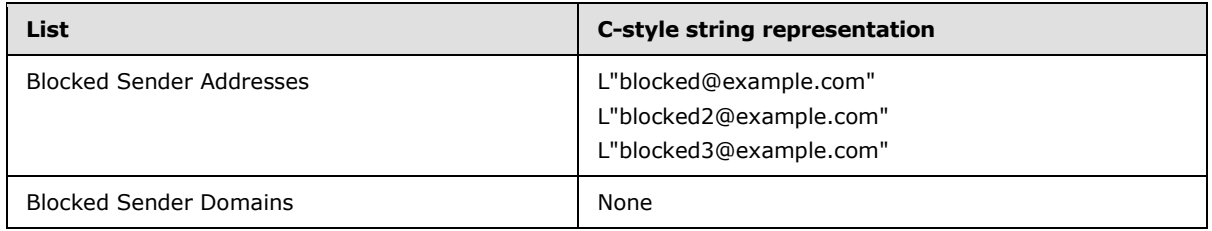

*[MS-OXCSPAM] — v20101026 Spam Confidence Level Protocol Specification* 

*Copyright © 2010 Microsoft Corporation.* 

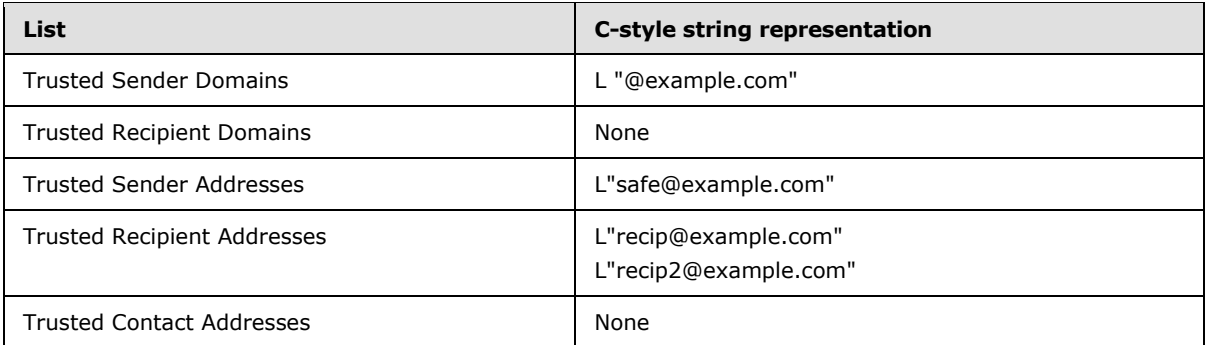

Finally, the client sends a [RopSaveChangesMessage](%5bMS-OXCROPS%5d.pdf) request to persist the object on the server, and a [RopRelease](%5bMS-OXCROPS%5d.pdf) request to release the object.

*Copyright © 2010 Microsoft Corporation.* 

# <span id="page-21-7"></span><span id="page-21-0"></span>**5 Security**

# <span id="page-21-1"></span>**5.1 Security Considerations for Implementers**

## <span id="page-21-2"></span>**5.1.1 Junk E-Mail Move Stamp Security Considerations**

<span id="page-21-5"></span><span id="page-21-4"></span>As specified in section [2.2.1.2,](#page-7-9) [PidNameExchangeJunkEmailMoveStamp](%5bMS-OXPROPS%5d.pdf) is used to bypass content protection offered by client spam filters. If the valid value of the Junk E-Mail Move Stamp can be determined by an outside party, that party might discover a clever way to exploit the protocol such that untrusted and potentially malicious content could bypass protective filters.

Implement section [3.2.4.1.2](#page-15-8) in such a way that the value of the zero-based index 5 of the [PidTagAdditionalRenEntryIds](%5bMS-OXPROPS%5d.pdf) property of the Inbox folder cannot be guessed.

# <span id="page-21-3"></span>**5.2 Index of Security Parameters**

<span id="page-21-6"></span>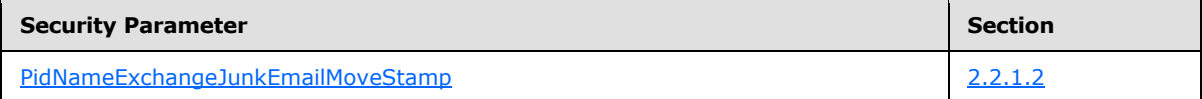

*[MS-OXCSPAM] — v20101026 Spam Confidence Level Protocol Specification* 

*Copyright © 2010 Microsoft Corporation.* 

# <span id="page-22-0"></span>**6 Appendix A: Product Behavior**

<span id="page-22-2"></span>The information in this specification is applicable to the following Microsoft products:

- Microsoft® Office Outlook® 2003
- Microsoft® Exchange Server 2003
- Microsoft® Office Outlook® 2007
- Microsoft® Exchange Server 2007
- Microsoft® Outlook® 2010
- Microsoft® Exchange Server 2010

Exceptions, if any, are noted below. If a service pack number appears with the product version, behavior changed in that service pack. The new behavior also applies to subsequent service packs of the product unless otherwise specified. If a product edition appears with the product version, behavior is different in that product edition.

Unless otherwise specified, any statement of optional behavior in this specification prescribed using the terms SHOULD or SHOULD NOT implies product behavior in accordance with the SHOULD or SHOULD NOT prescription. Unless otherwise specified, the term MAY implies that product does not follow the prescription.

<span id="page-22-1"></span> $\langle 1 \rangle$  Section 2.2.1.1: Exchange 2003, Exchange 2007, and Exchange 2010 do not set [PidLidSpamOriginalFolder.](%5bMS-OXPROPS%5d.pdf)

*[MS-OXCSPAM] — v20101026 Spam Confidence Level Protocol Specification* 

*Copyright © 2010 Microsoft Corporation.* 

# <span id="page-23-0"></span>**7 Change Tracking**

<span id="page-23-1"></span>This section identifies changes that were made to the [MS-OXCSPAM] protocol document between the August 2010 and November 2010 releases. Changes are classified as New, Major, Minor, Editorial, or No change.

The revision class **New** means that a new document is being released.

The revision class **Major** means that the technical content in the document was significantly revised. Major changes affect protocol interoperability or implementation. Examples of major changes are:

- A document revision that incorporates changes to interoperability requirements or functionality.
- An extensive rewrite, addition, or deletion of major portions of content.
- Changes made for template compliance.
- Removal of a document from the documentation set.

The revision class **Minor** means that the meaning of the technical content was clarified. Minor changes do not affect protocol interoperability or implementation. Examples of minor changes are updates to clarify ambiguity at the sentence, paragraph, or table level.

The revision class **Editorial** means that the language and formatting in the technical content was changed. Editorial changes apply to grammatical, formatting, and style issues.

The revision class **No change** means that no new technical or language changes were introduced. The technical content of the document is identical to the last released version, but minor editorial and formatting changes, as well as updates to the header and footer information, and to the revision summary, may have been made.

Major and minor changes can be described further using the following change types:

- New content added.
- **Content updated.**
- Content removed.
- New product behavior note added.
- **Product behavior note updated.**
- **Product behavior note removed.**
- New protocol syntax added.
- **Protocol syntax updated.**
- **Protocol syntax removed.**
- New content added due to protocol revision.
- Content updated due to protocol revision.
- Content removed due to protocol revision.
- New protocol syntax added due to protocol revision.

*Copyright © 2010 Microsoft Corporation.* 

- **Protocol syntax updated due to protocol revision.**
- **Protocol syntax removed due to protocol revision.**
- New content added for template compliance.
- Content updated for template compliance.
- **Content removed for template compliance.**
- Obsolete document removed.

Editorial changes are always classified with the change type "Editorially updated."

Some important terms used in revision type descriptions are defined as follows:

- **Protocol syntax** refers to data elements (such as packets, structures, enumerations, and methods) as well as interfaces.
- **Protocol revision** refers to changes made to a protocol that affect the bits that are sent over the wire.

The changes made to this document are listed in the following table. For more information, please contact [protocol@microsoft.com.](mailto:protocol@microsoft.com)

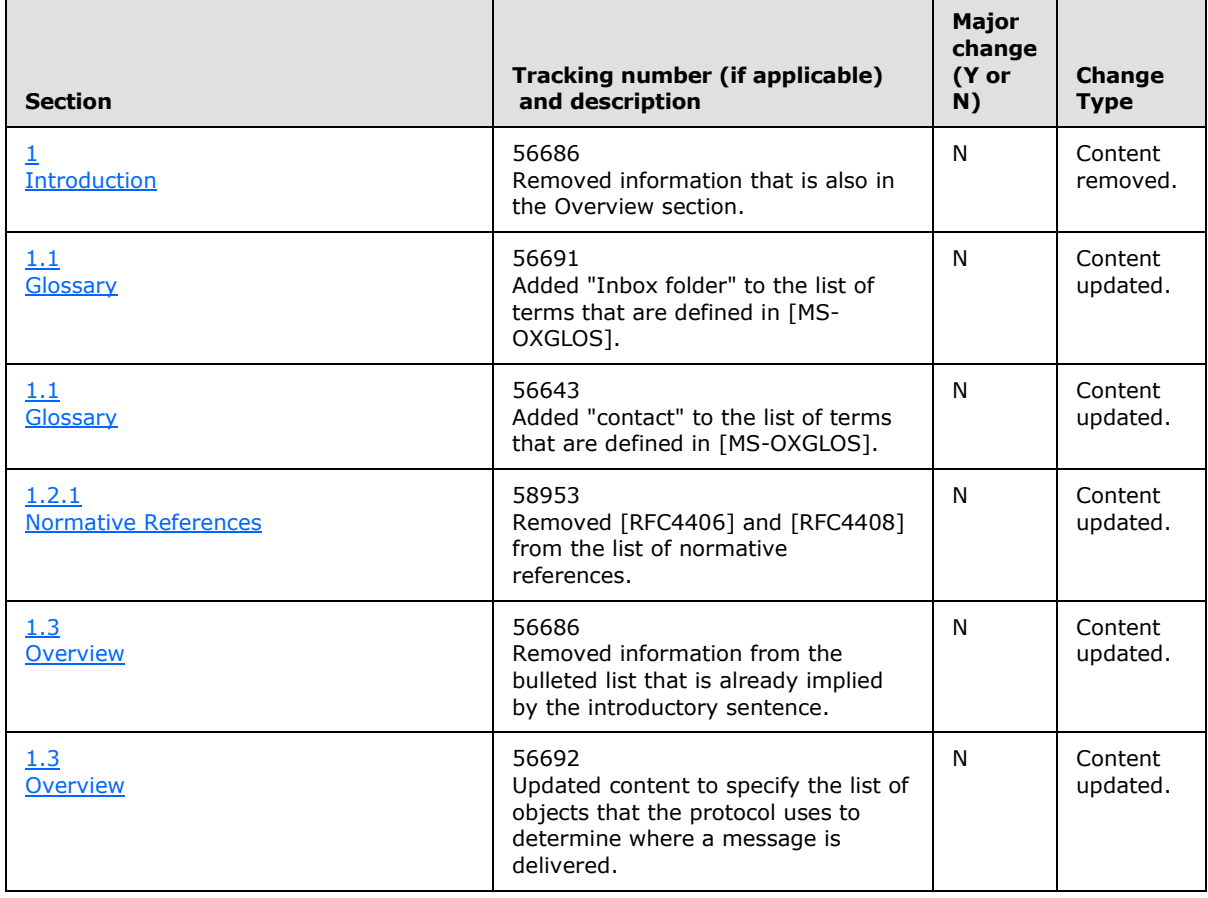

*[MS-OXCSPAM] — v20101026 Spam Confidence Level Protocol Specification* 

*Copyright © 2010 Microsoft Corporation.* 

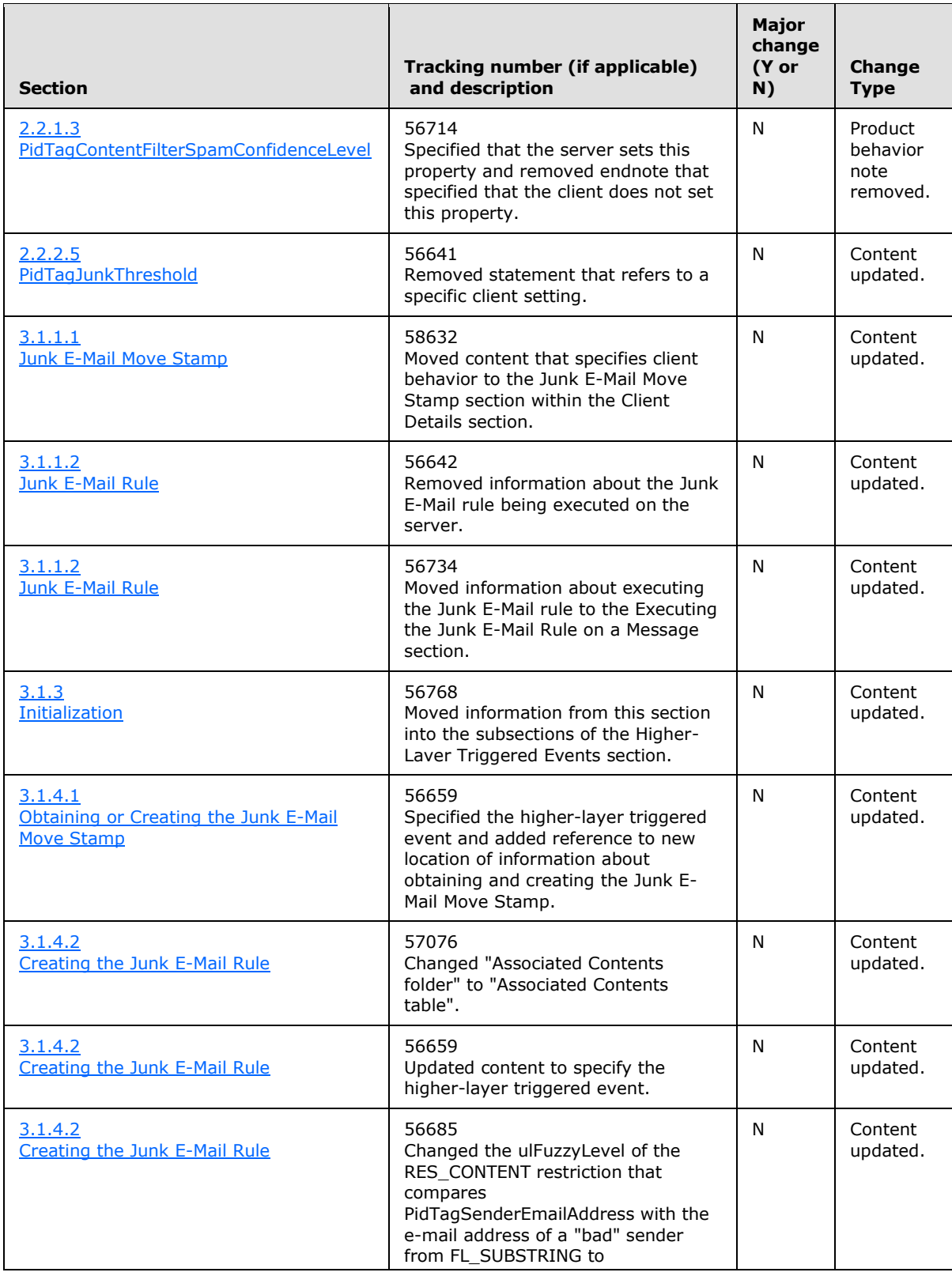

*Copyright © 2010 Microsoft Corporation.* 

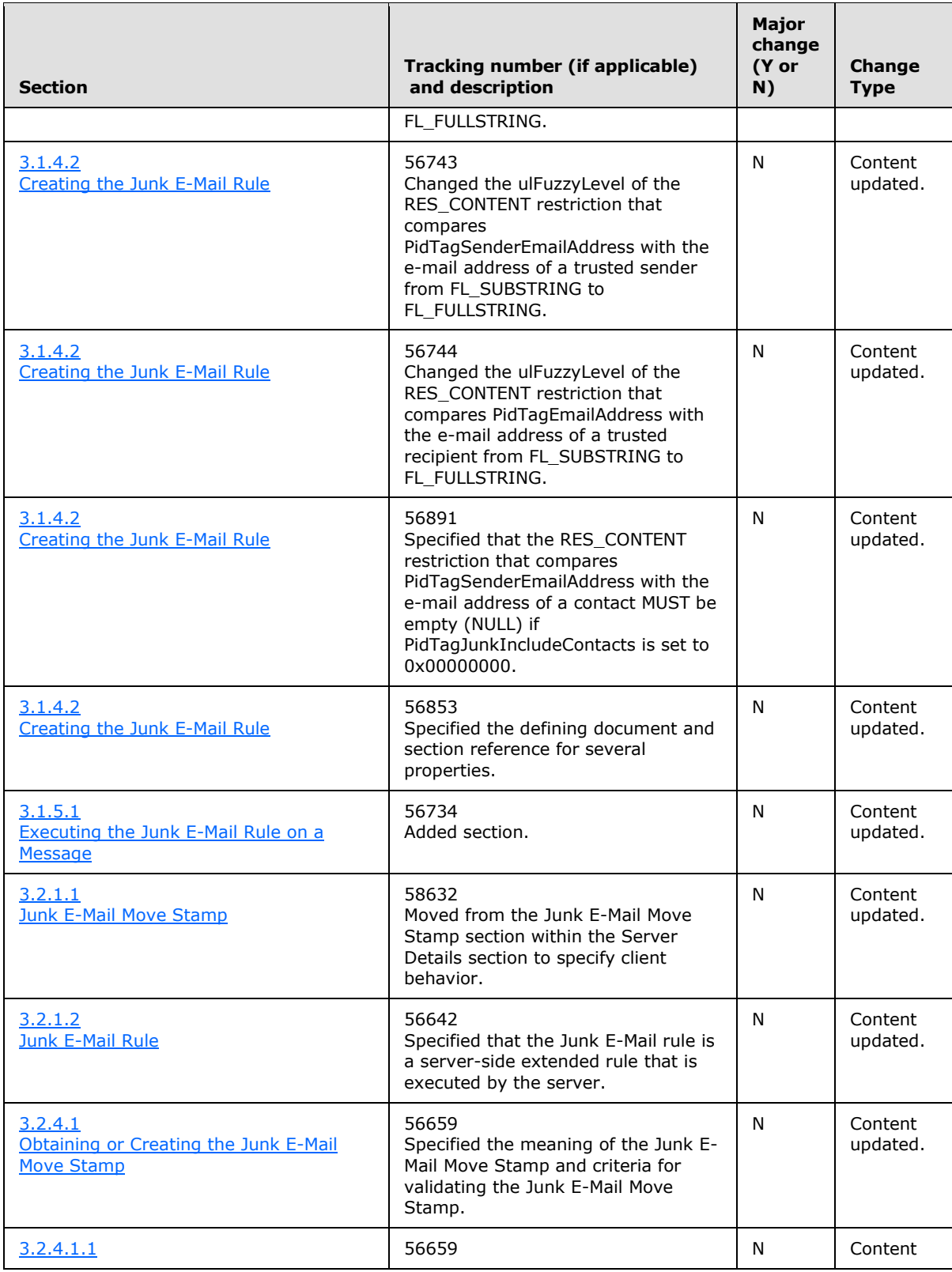

*Copyright © 2010 Microsoft Corporation.* 

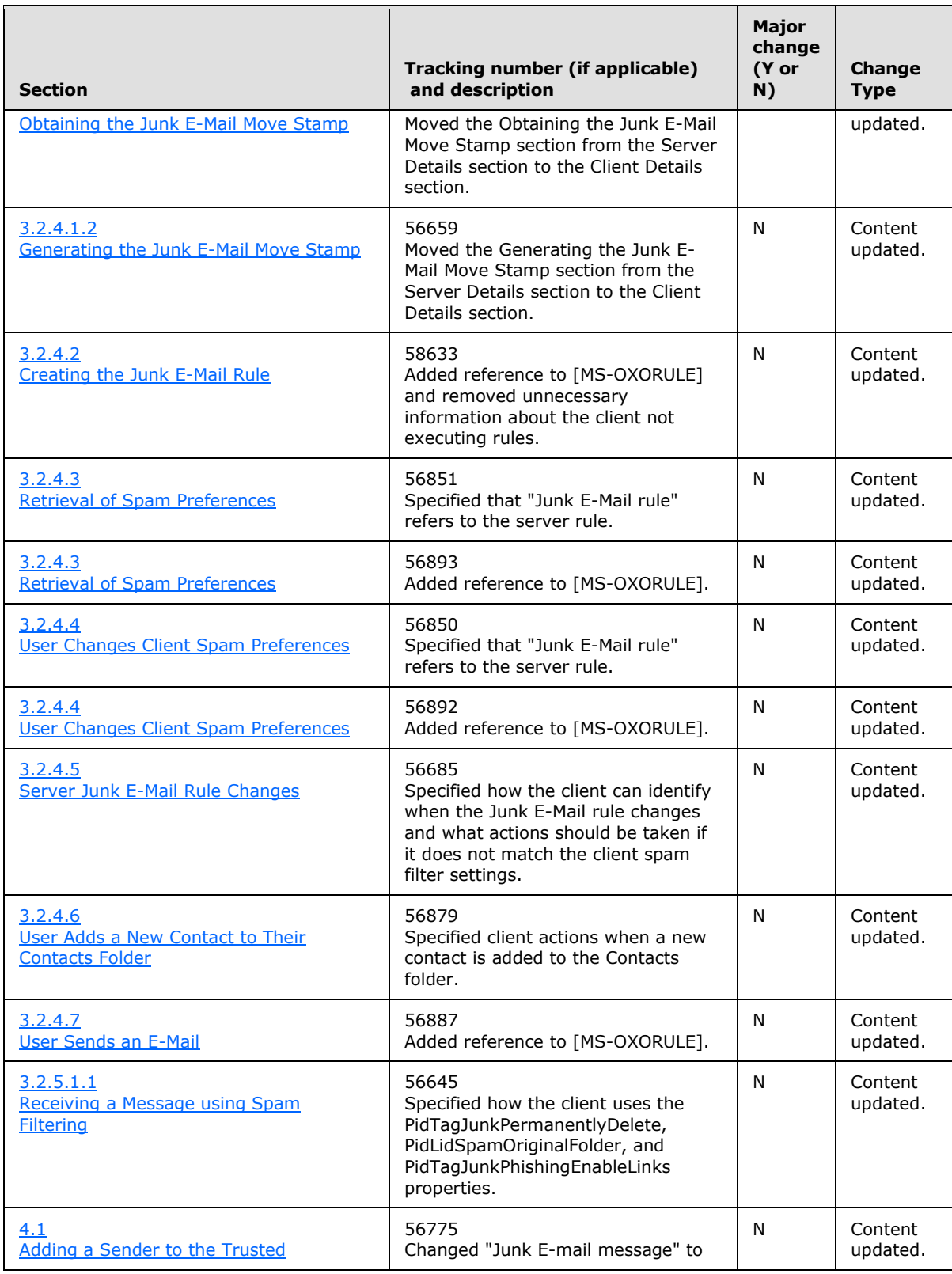

*Copyright © 2010 Microsoft Corporation.* 

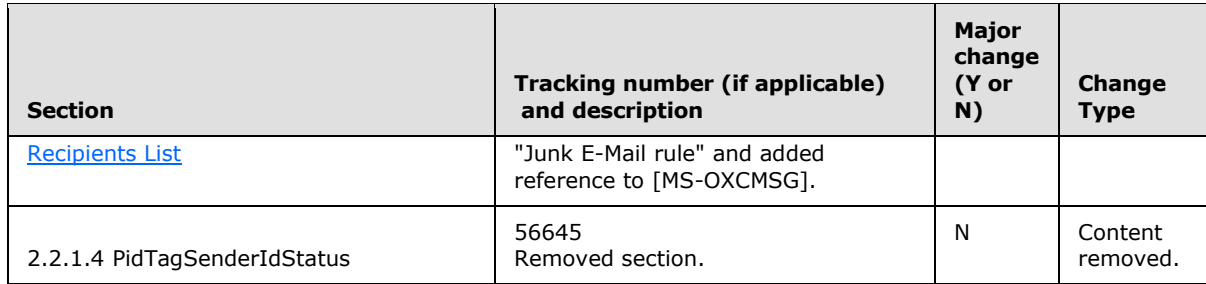

*Copyright © 2010 Microsoft Corporation.* 

# <span id="page-29-0"></span>**8 Index**

#### **A**

[Applicability](#page-6-5) 7

## **C**

[Capability negotiation](#page-6-6) 7 [Change tracking](#page-23-1) 24 Client [overview](#page-14-10) 15

# **E**

Examples [overview](#page-18-3) 19

# **F**

Fields – [vendor-extensible](#page-6-7) 7

## **G**

[Glossary](#page-4-5) 5

# **I**

Implementer – [security considerations](#page-21-5) 22 [Index of security parameters](#page-21-6) 22 [Informative references](#page-5-4) 6 [Introduction](#page-4-4) 5

#### **M**

Messages [overview](#page-7-11) 8 Messaging [transport](#page-7-14) 8

## **N**

[Normative references](#page-4-6) 5

## **O**

[Overview \(synopsis\)](#page-5-3) 6

## **P**

Parameters - [security index](#page-21-6) 22 [Preconditions](#page-6-8) 7 [Prerequisites](#page-6-8) 7 [Product behavior](#page-22-2) 23

# **R**

References [informative](#page-5-4) 6 [normative](#page-4-6) 5

*[MS-OXCSPAM] — v20101026 Spam Confidence Level Protocol Specification* 

*Copyright © 2010 Microsoft Corporation.* 

*Release: Tuesday, October 26, 2010* 

[Relationship to other protocols](#page-5-5) 6

# **S**

Security [implementer considerations](#page-21-5) 22 [overview](#page-21-7) 22 [parameter index](#page-21-6) 22 Server [overview](#page-10-7) 11 [Standards Assignments](#page-6-9) 7

## **T**

[Tracking changes](#page-23-1) 24 **[Transport](#page-7-14) 8** 

#### **V**

[Vendor-extensible fields](#page-6-7) 7 [Versioning](#page-6-6) 7